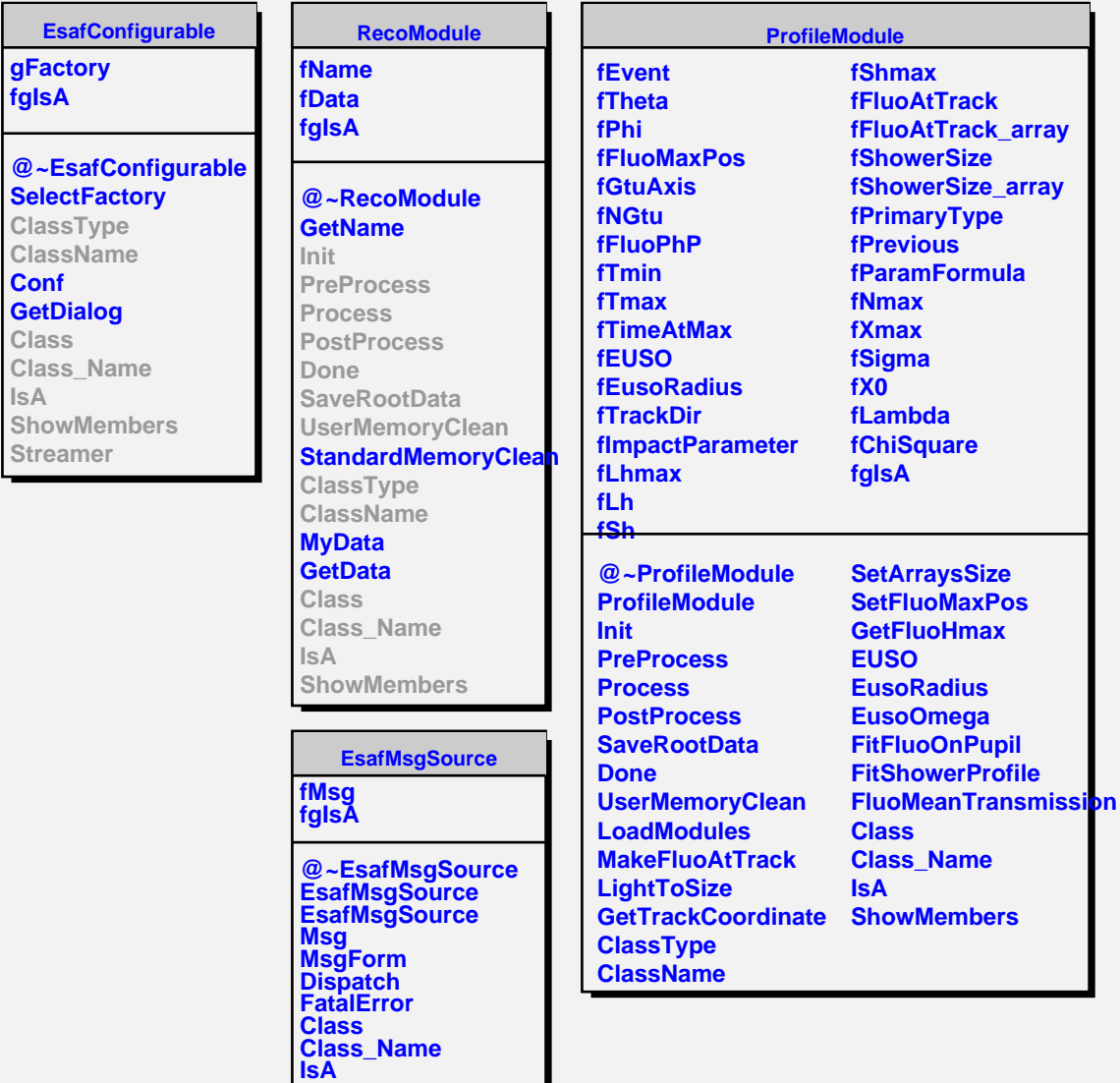

**ShowMembers**

**IsA**